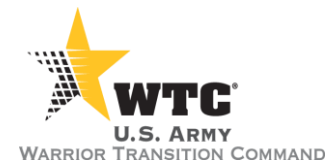

## AWCTS SYSTEM RELEASE NOTES

**Release Date: 21 February 2016**

**Release Number: v 2.8.7**

## **Release Summary**

The 2.8.7 release of the Army Warrior Care & Transition System (AWCTS) consists of a number of bug fixes and enhancements.

If at any time you have questions or concerns about system capability, please do not hesitate to contact the AWCTS Service Desk at 855-813-8867 or [support@awcts.zendesk.com.](mailto:support@awcts.zendesk.com)

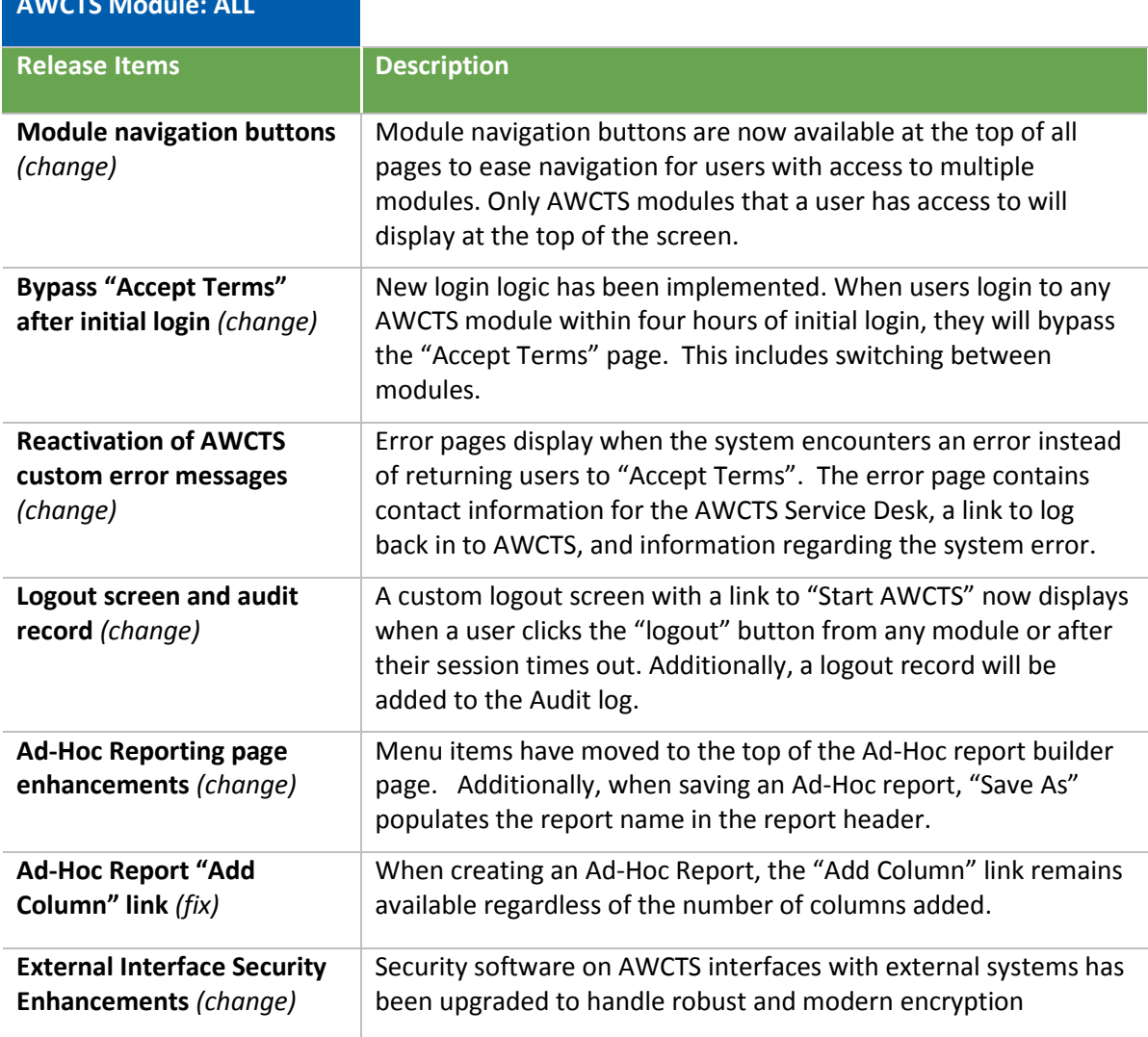

## **AWCTS Module: ALL**

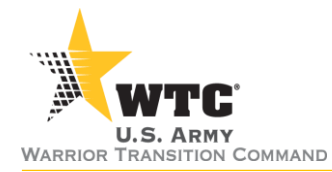

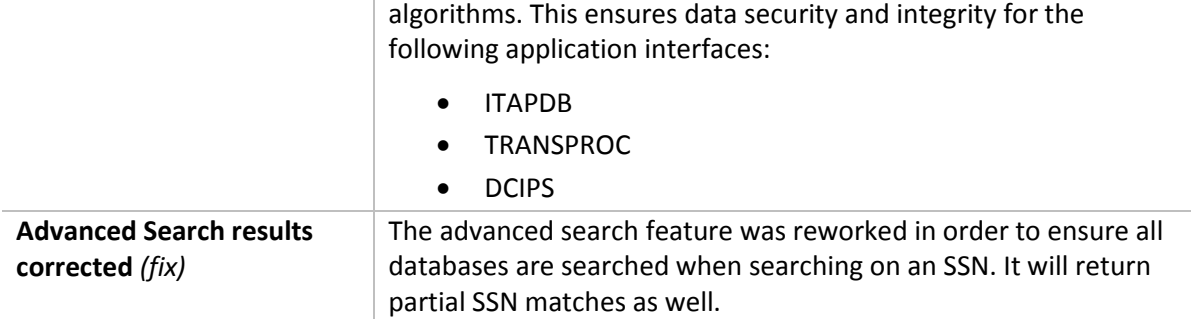

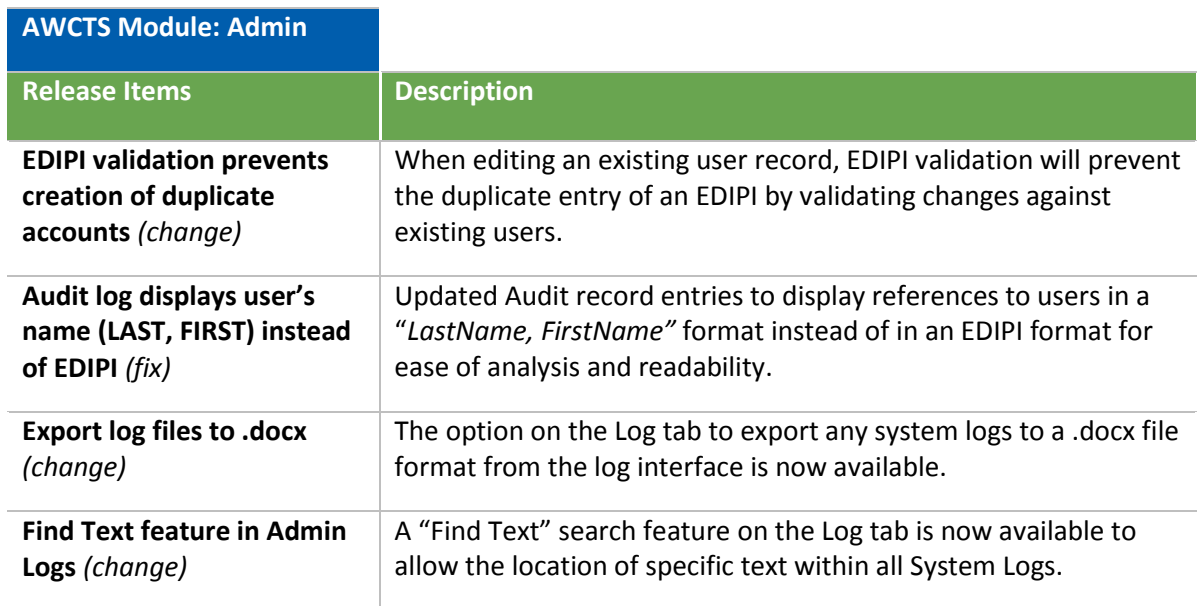

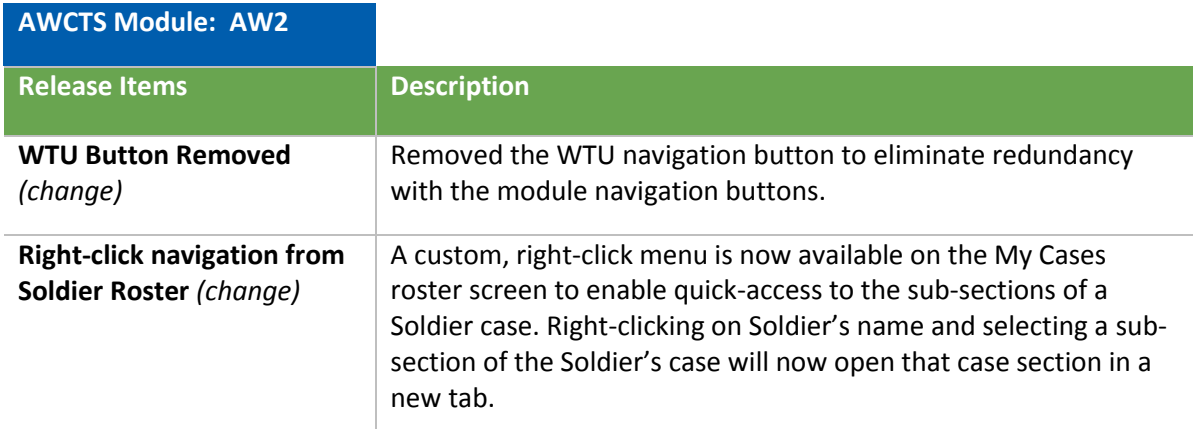

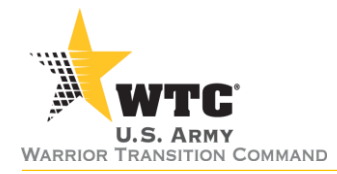

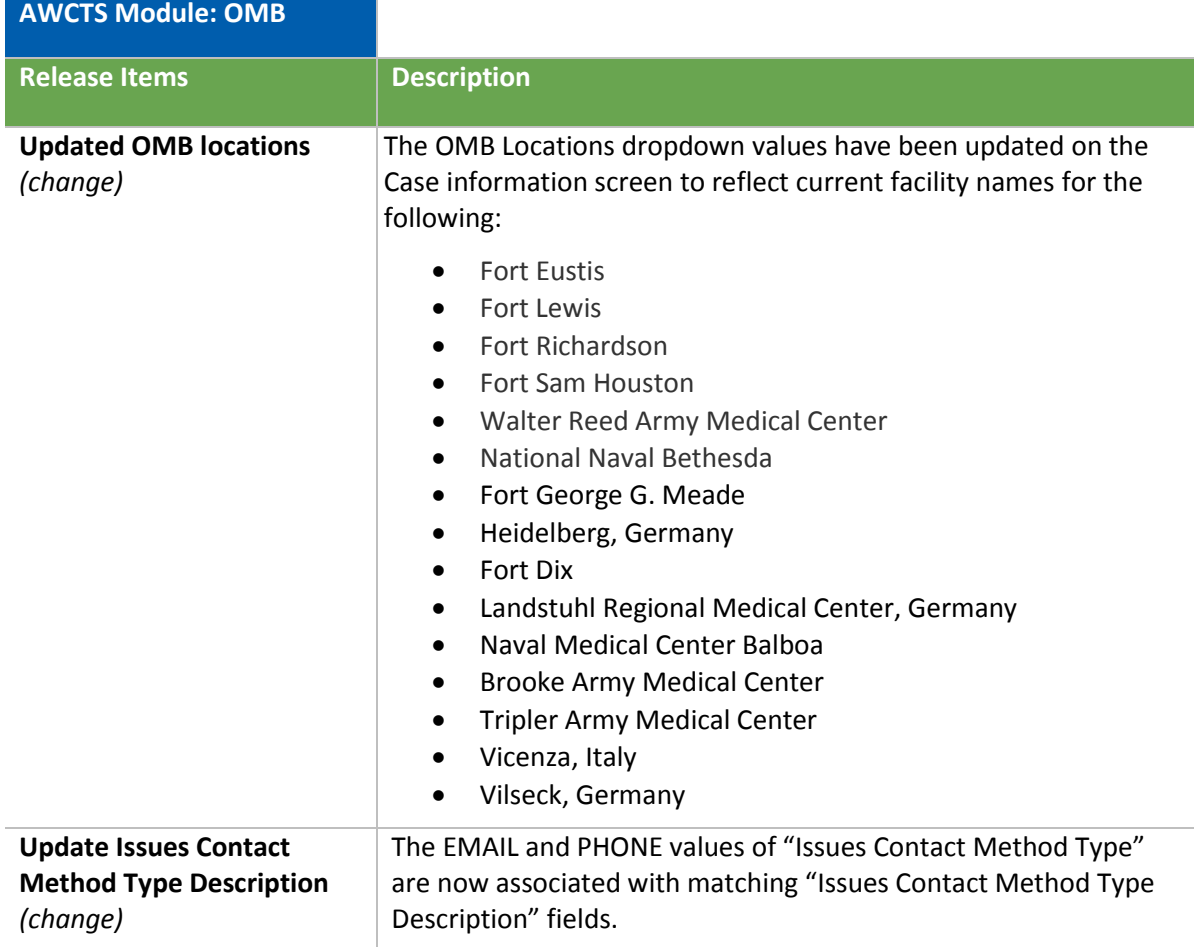

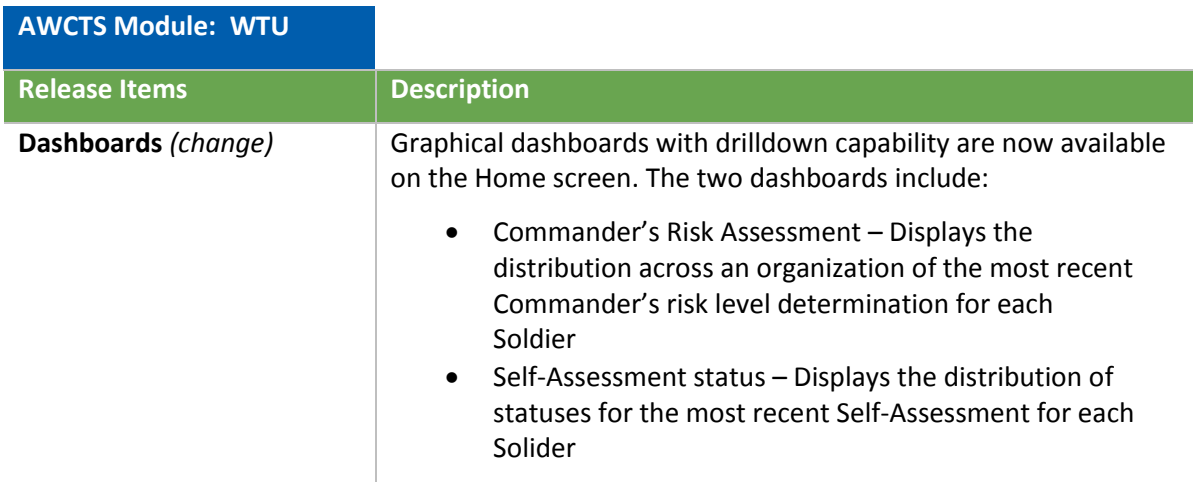

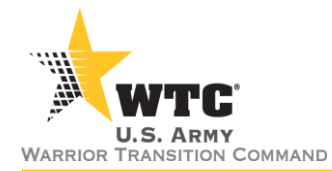

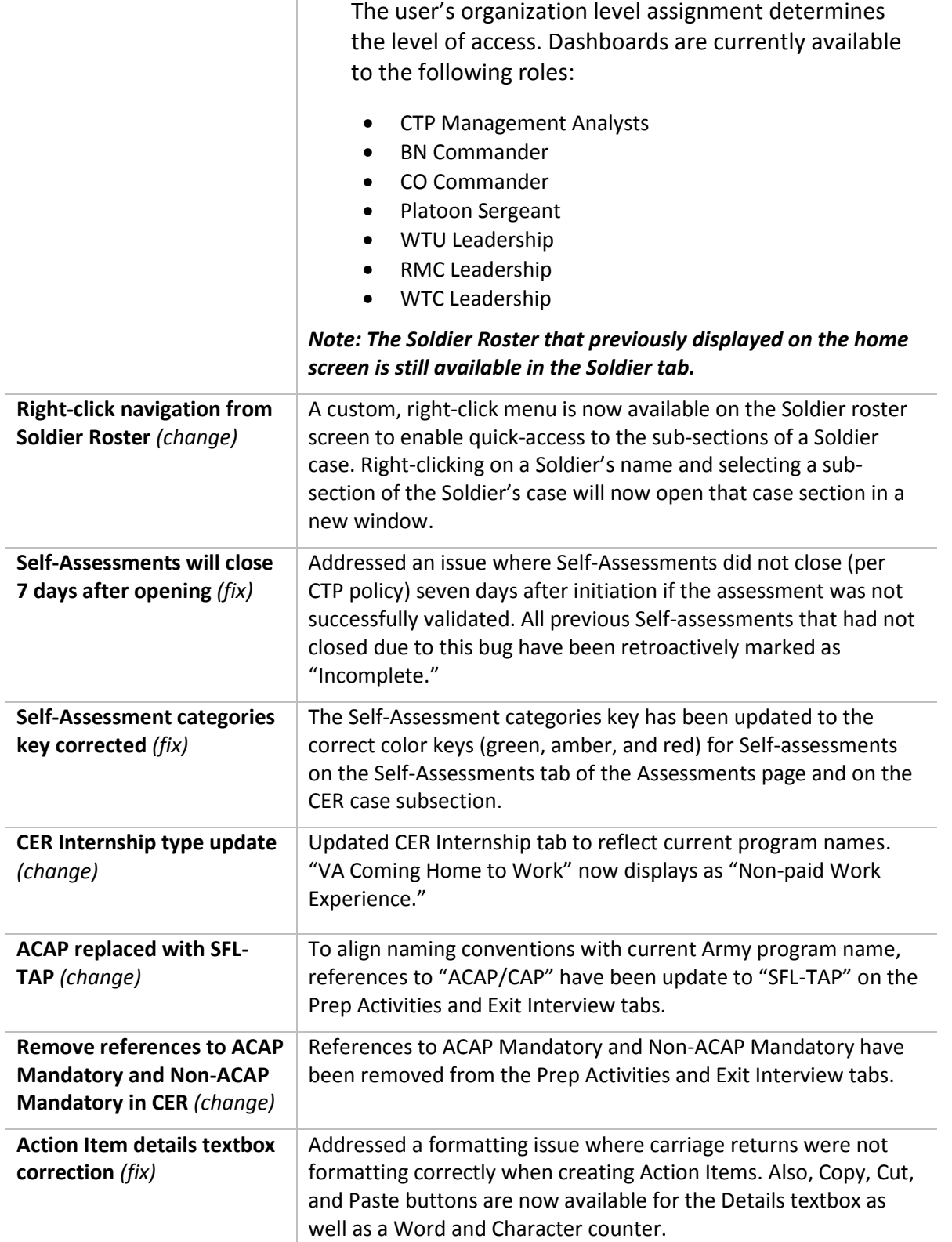

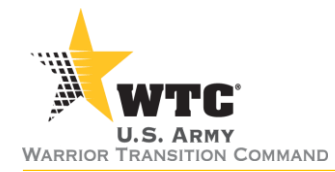

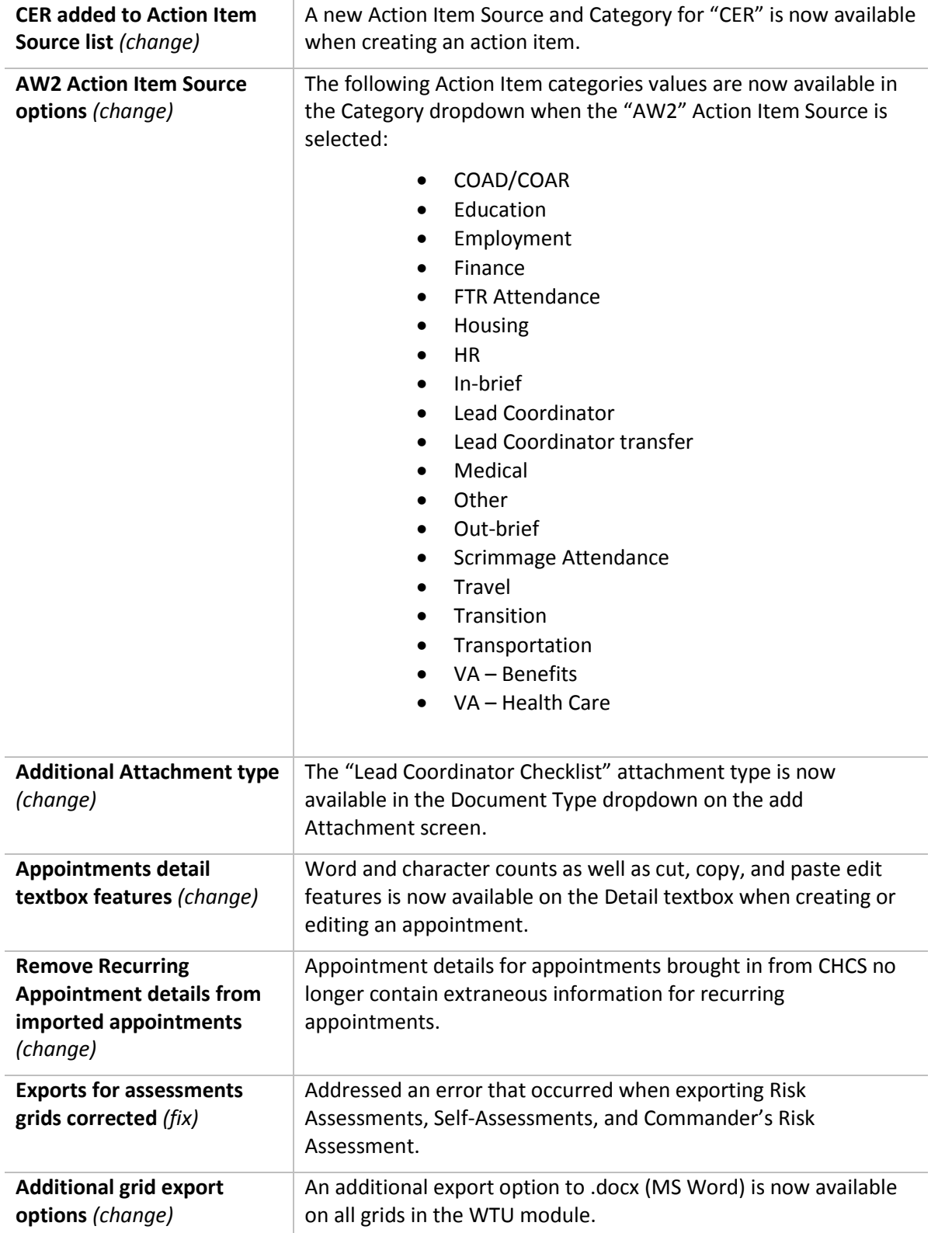

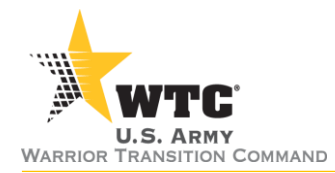

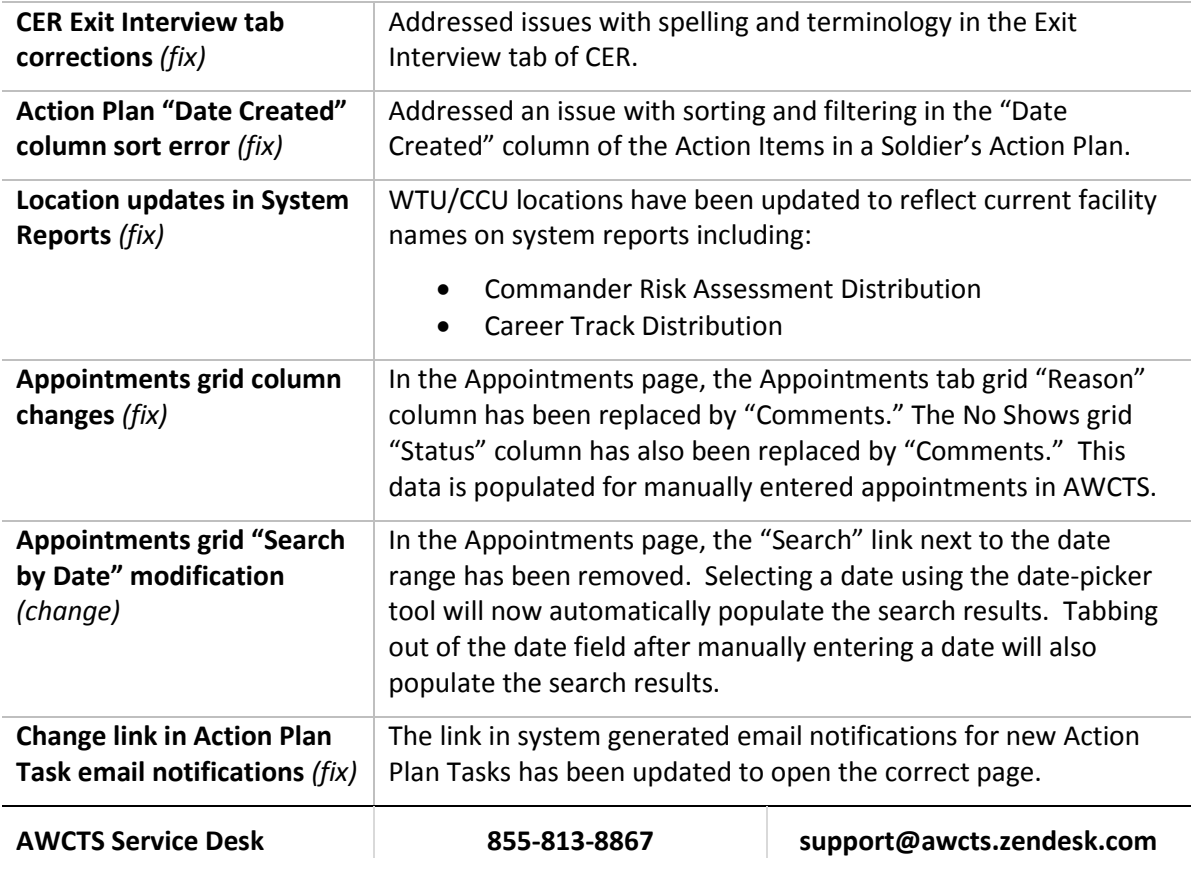